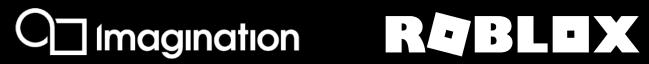

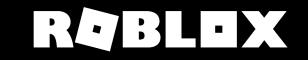

# Rendering Roblox

Vulkan Optimisations on PowerVR

Presented By: Arseny Kapoulkine David Hamill

# What is Roblox?

- Online multiplayer game creation platform
- All content is user generated
- Windows, macOS, iOS, Android, Xbox One
- 100M+ MAU, 2.5M+ CCU

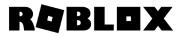

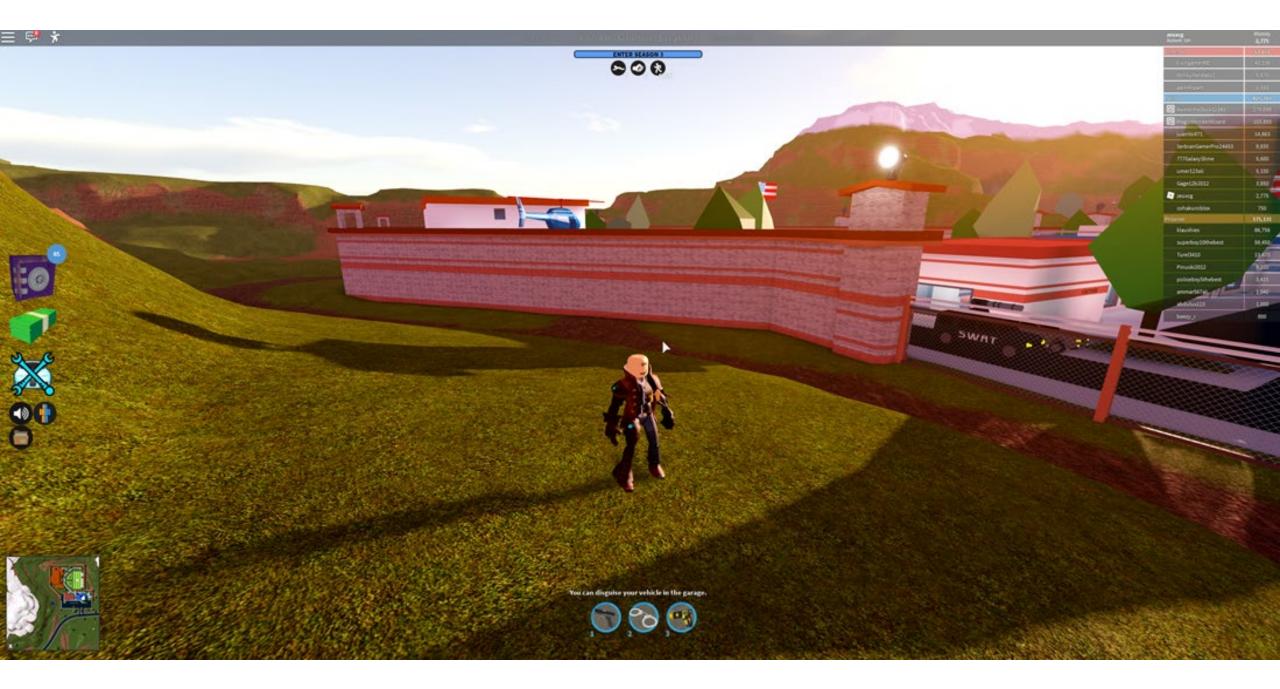

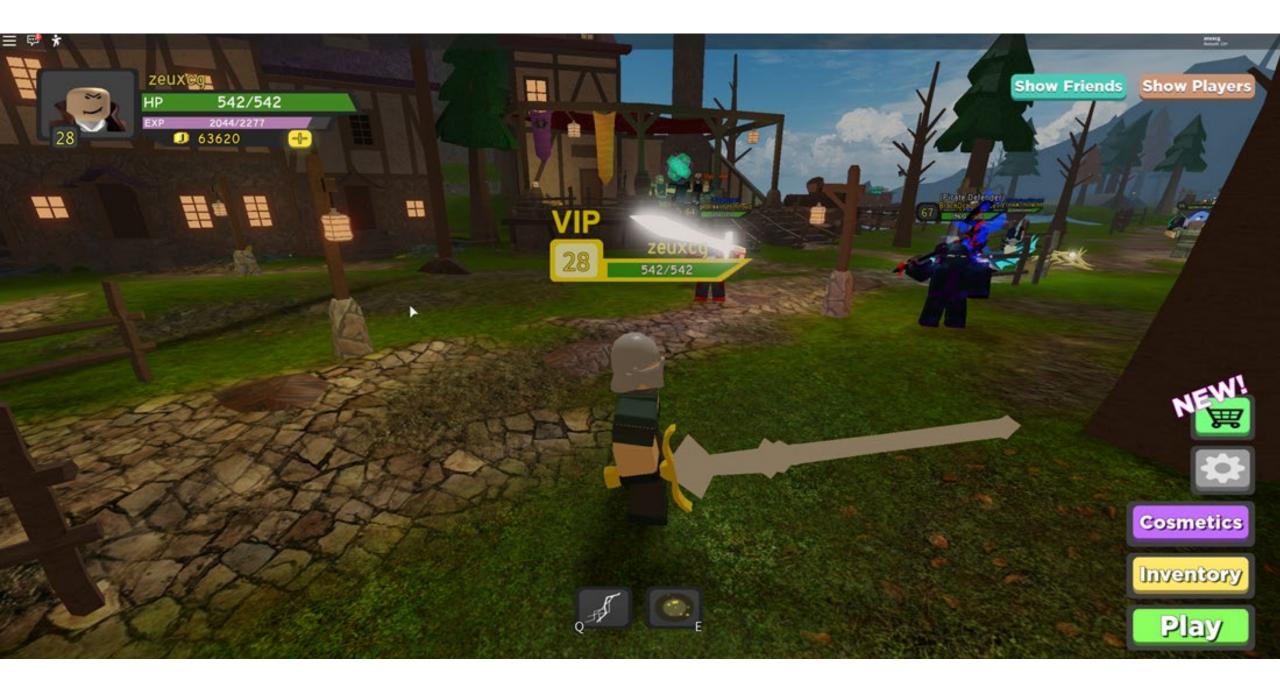

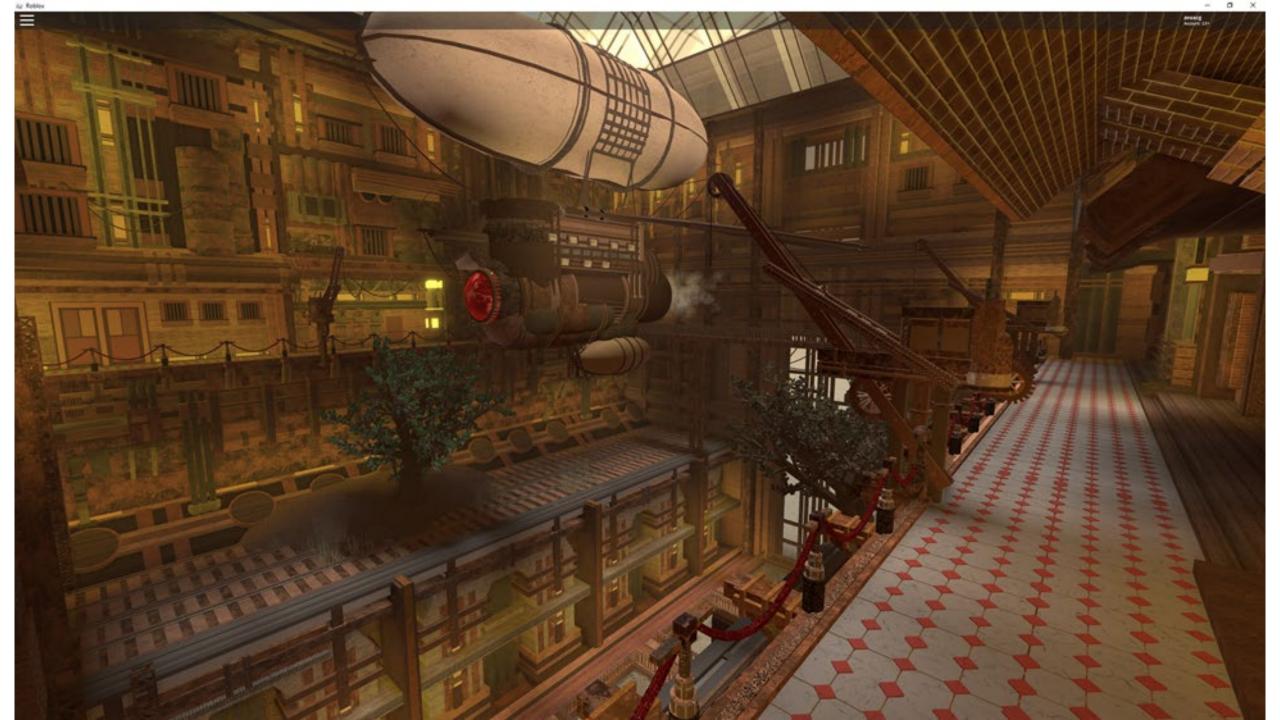

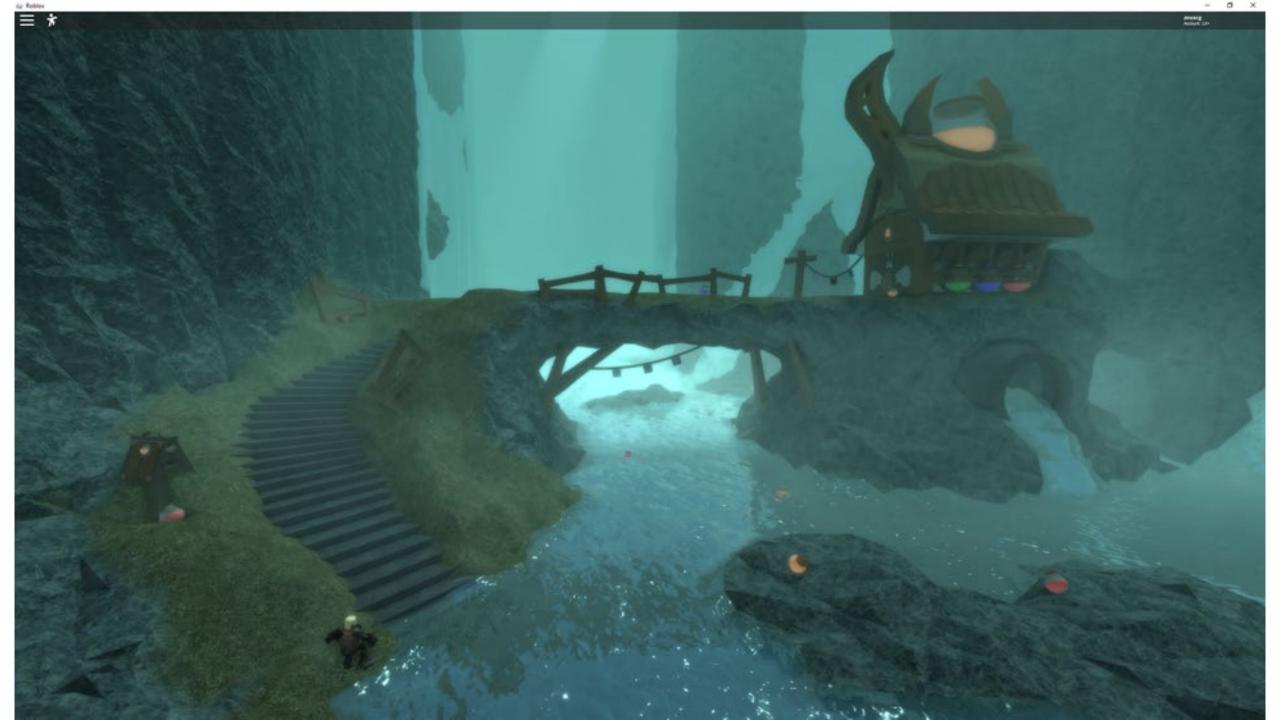

# **Graphics scaling**

- Substantial differences between devices
  - PowerVR SGX543: Apple iPad 2 (2011), Samsung Galaxy S4 (2013)
  - PowerVR GM 9446: Oppo Reno Z (2019)
- Developers make the content once
- It's our job to run it well\*

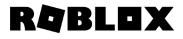

# Full spectrum design

- How do you implement a graphics feature?
  - Build for the lowest common denominator and upscale?
  - Build for the highest end GPU and optimize?
- Build a feature for the lowest common denominator and upscale?
  - Pro: Consistent behavior
  - Con: Poor quality
- Build a feature for the highest end GPU and optimize?
  - Pro: Great quality on high-end
  - Con: Poor performance on low-end, inconsistent behavior, battery/thermal limits

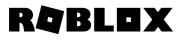

# Full spectrum design

- How do you implement a graphics feature?
  - Build for the lowest common denominator and upscale?
  - Build for the highest end GPU and optimize?
- Sometimes we pick one and iterate
- Prefer to design for the entire spectrum from the beginning

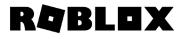

| Advanced Settings                              | Unlocked |
|------------------------------------------------|----------|
| Graphics API                                   | Vulkan   |
| Near Volumetric Resolution                     | High     |
| Far Volumetric Resolution                      | High     |
| Volumetric Lighting Quality                    | _ High   |
| Unlocked Volumetric Raymarch Resolution        | Off      |
| Particle Lighting Quality                      | High     |
| Soft Shadows                                   | High     |
| Grass Shadows                                  | High     |
| Long Shadows                                   | On       |
| Full Resolution Screen Space Ambient Occlusion | Off      |
| Water Refraction Quality                       | High     |
| Water Reflection Quality                       | High     |
| Water Physics Quality                          |          |
| Resolution Scale                               | Off      |

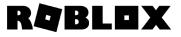

- Advanced settings give users lots of control! However...
- Suboptimal performance for users who can't tune these well
  - ... or know about them! Especially on mobile.
- Performance is often counter-intuitive
  - CPU vs GPU bottlenecks
  - Example: denser grass is faster
- Different games have different performance characteristics

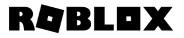

- We have a single quality slider
  - ... arguably we made it too simple and need a separate "draw distance" slider
- By default, we automatically tune it based on observed performance
  - Do we have headroom on CPU vs GPU?
- All graphics effects are using this to balance quality vs performance
  - NB: Internally the slider is more granular than it is in UI
- Less control for the user, but easier for developers and graphics engineers

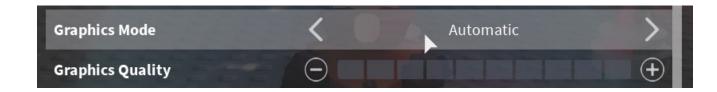

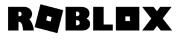

- Depending on the effect, scaling strategy can be different!
- Disable effect completely
  - Possible if not gameplay critical
  - Example: SSAO
- Geometry / shading LOD
  - Reduce computational cost while reducing quality
  - Important to keep the overall color balance!
- Temporal throttling
  - Visual pops due to late updates
  - Examples: lighting, terrain LOD

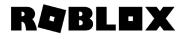

# Lighting system: goals

- No baking. Every object can move at any point in time.
- Can't disable lighting altogether large visual and gameplay implications
- Want minimal "performance" annotations from content
- Want to run on low-end laptop/mobile (D3D9 / GL2 / GLES2 class)
- Want good looking lighting on high-end laptop/mobile

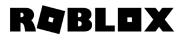

# Lighting system: high level overview

- Features
  - Light sources: sun/moon, sky, local lights (point, spot, surface)
  - Geometry and light sources are dynamic
  - All light sources can cast shadows
- Today
  - Coarse voxel lighting: runs everywhere; efficient, soft lighting
  - Shadow maps: runs on mid-end to high-end; high quality sun shadows
- Future
  - Forward+: high-end, high quality local lights
  - Better voxel lighting: better skylight

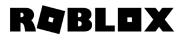

# Lighting system: phase 0, voxels

- Most of the work is done on CPU
- Voxelize all geometry dynamically
- Compute light impact per voxel
  - Sunlight
  - Skylight
  - Accumulated local light RGB
- Upload the information to GPU
  - RGB: light + skylight \* skycolor
  - A: sunlight
- Final lighting in fragment shader

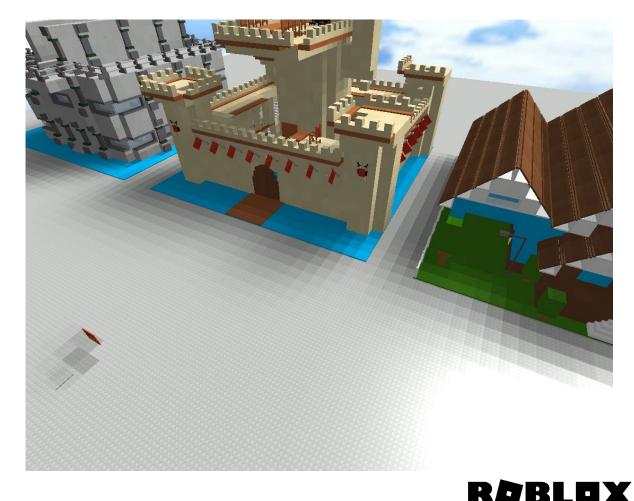

# Lighting system: phase 0, voxels

- Managing CPU performance
  - Voxel grid is split into chunks
  - Only a handful of chunks update each frame
  - Fixed quality, but updates can be "stale"
  - Update kernels use hand-optimized SSE2 / NEON
- Managing GPU performance
  - A single 3D texture lookup with bilinear\* filtering
  - GLES2: emulate 3D texture lookup with 2 2D texture atlas lookups
- Fully decoupled geometry vs light complexity

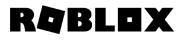

# Lighting system: phase 1, better voxels

- Keep the overall system design
- HDR light color
  - Encoded using RGBM to save space
- Store skylight separately
  - Better integration of sky into BRDF
- Anisotropic occupancy
  - Voxelizer keeps 3 axial values per voxel
  - Critical for content compatibility
- Results are closer to shadow maps/Forward+

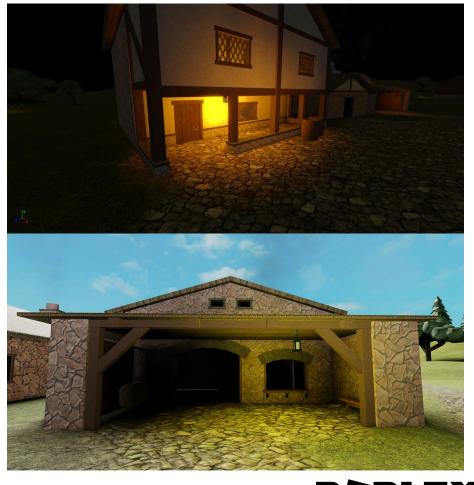

# Lighting system: phase 1, performance

- CPU cost is larger but manageable
  - Anisotropic occupancy rasterization is more expensive
  - RGBM encoding is almost free
- GPU cost is still relatively small
  - Fetch two textures
  - RGBM decode (future: RGB9E5 / R11G11B10F?)
- CPU-GPU upload
  - We upload 1-4 chunks each frame
  - Each chunk is 32x32x16 volume (16K voxels) = 128KB per chunk
  - vkCmdCopyBufferToImage copies 128KB-512KB of data from a VkBuffer each frame
  - ... is this fast?

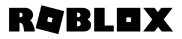

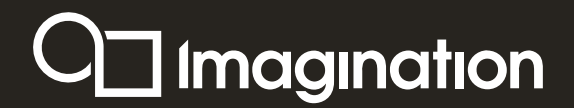

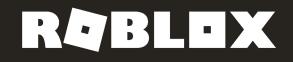

# Analysing Robloxon PowerVRgpuS

O Imagination

# What is Imagination Technologies?

PowerVR mobile GPUs, *Rogue* architecture and new *A-Series* architecture

VideoLogic discrete graphics

Arcade machines,

Sega Dreamcast,

**PS** Vita

iPhones and iPads

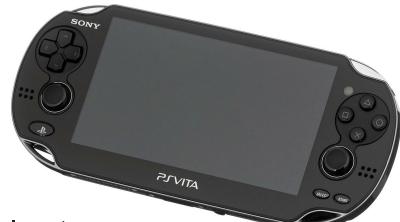

Now, neural network accelerators,

networking chips, and in the near future *hardware ray-tracing*...

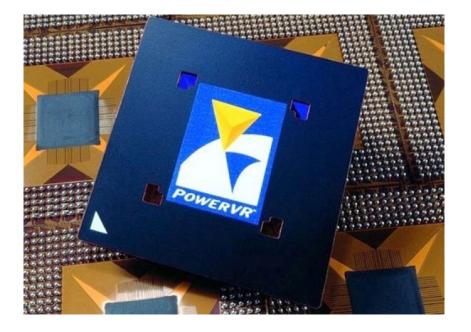

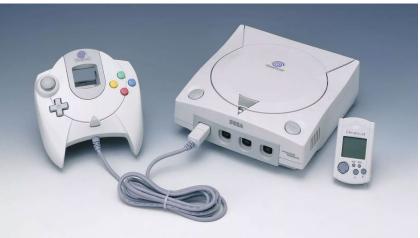

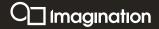

#### **PowerVR Tile based deferred rendering**

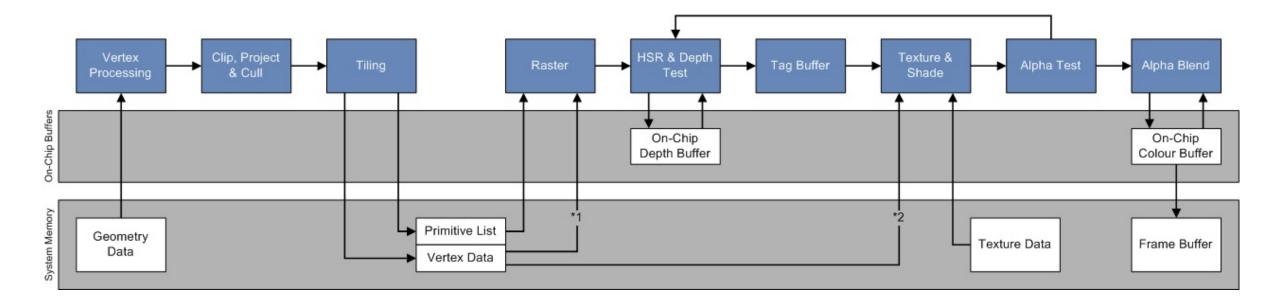

O Imagination

#### **PVRTune**

#### 8 192.168.172.15 - PVRTuneDeveloper v14.145 – Ø X File Edit View Connection Help đΧ Counter Table đΧ Monitor 11.131ms latency X Group: 0: Graphics + CPU load, by core 6.093ms (1 Rende Name Selected View Y Axis 1s Shaded pixels per frame Shaded pixels per second 8.40M 0.0 8,39M 100.00M CPU active, by core 505.57M 0.0 486.50M 100.00M 277.27K 0.0 295.16K 1000.00K Shaded vertices per frame Shaded vertices per second Shader processing load 16.69M 0.0 17.12M 1000.00K 24.5% 100.0% CPU active, by PID 24.3% 0.0% ▼ Texturing System memory load Texture overload Tiler active 11.6% 0.0% 10.9% 100.0% Renderer active Texturing active 48.2% 0.0% 47.7% 100.0% ▼ Processes 2D active PID 222 (android.hardware.camera.provider@2.4-service) Compute active CPU active 0.0% 0.0% 0.0% 100.0% Shader load CPU active kernel 0.0% 0.0% 0.0% 100.0% CPU active user 0.0% 0.0% 0.0% 100.0% 7.08M 0.0 7.08M 1000.00M PID 227 (android.hardware.graphics.composer@2.1-service) Time period: View 🔹 CPU active 2.0% 0.0% 4.1% 100.0% CPU active kernel 1.8% 0.0% 2.5% 100.0% CPU active user 0.2% 0.0% 1.5% 100.0% đΧ Timelines 6.46M 0.0 6.46M 1000.00M Name References ▼ PID 235 (surfaceflinger) V HW Core CPU active CPU active kernel 3.0% 0.0% 2.5% 100.0% ✓ Renderer 378 ✓ Tiler 379 1.3% 0.0% 0.0% 100.0% CPU active user 1.7% 0.0% 2.5% 100.0% 4.445ms (1 Tiler task) Frames per second (FPS) 30.1 0.0 30.1 100.0 Renderer active 8.1% 0.0% 6.8% 100.0% Renderer time per frame System memory use Tiler active Tiler time per frame 2.68m 0.0 2.27m 1.0 23.48M 0.0 23.48M 1000.00M 1.6% 0.0% 1.6% 100.0% 0.54m 0.0 0.53m 1.0 PID 322 (system\_server) CPU active 0.2% 0.0% 0.0% 100.0% CPU active kernel CPU active user System memory use 0.0% 0.0% 0.0% 100.0% 0.2% 0.0% 0.0% 100.0% 243.27M 0.0 243.27M 1000.00M PID 456 (com.android.inputmethod.latin) CPU active 0.0% 0.0% 0.0% 100.0% CPU active kernel 0.0% 0.0% 0.0% 100.0% ~ 5 X Properties ✓ General Activity Info Task: Renderer (1/1) Duration: 6.093ms Frame No.: 1057 PID: 18566 (com.powervr.VulkanGnomeHorde) OSID: 0 3185.800000 3185.700000 Smooth: 8 ≑ Time period: 0.1963s Zoom: 178 🔄 Timelines PID

Disconnected 7.3280s; 204.92KB/s; 0.1% 🛈

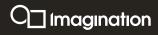

#### **PVRCarbon**

| Edit View Help                                                    |                      |                          |                        |                                  |             |                                                                                                    |           |                                                                              |
|-------------------------------------------------------------------|----------------------|--------------------------|------------------------|----------------------------------|-------------|----------------------------------------------------------------------------------------------------|-----------|------------------------------------------------------------------------------|
| eads                                                              | の× <sub>Filter</sub> |                          |                        |                                  |             |                                                                                                    | Aa        | a Render                                                                     |
| ID                                                                |                      | UID                      | Error Result           | Name                             |             | Arguments                                                                                                    |           | 111208: eglSwapBuffers                                                       |
| 7548                                                              |                      | 109206                   |                        | 58 glGetString                   |             | (name=GL_VERSION)                                                                                                    |           |                                                                              |
| 7550<br>7596                                                      |                      | 109200                   | 007061131              | glUseProgram                     |             | (program=0)                                                                                                    |           |                                                                              |
| 7596<br>7609                                                      |                      | 109208                   |                        | glActiveTexture                  |             | (texture=GL_TEXTURE0)                                                                                                    |           |                                                                              |
| 7706                                                              |                      | 109208                   |                        | glBindTexture                    |             | (target=GL_TEXTURE_2D, texture=9)                                                                                                    |           |                                                                              |
| 7714                                                              |                      | 109209                   |                        |                                  |             | (pname=GL_UNPACK_ALIGNMENT, param=4)                                                                                                    |           |                                                                              |
|                                                                   |                      | 109210                   |                        | glPixelStorei<br>glTexSubImage2D |             |                                                                                                    |           |                                                                              |
|                                                                   |                      | 109211                   |                        |                                  |             | <pre>(target=GL_TEXTURE_2D, level=0, xoffset=32, yoffset=544, width=32, height=32, for<br/>(target=CL_TEXTURE_2D, tavture=0)</pre>                                             | mac-oc_i  |                                                                              |
|                                                                   |                      | 109212                   |                        | glBindTexture                    |             | (target=GL_TEXTURE_2D, texture=0)<br>(texture=GL_TEXTURE0)                                                                                                    |           | Welcome t                                                                    |
|                                                                   |                      |                          |                        |                                  |             |                                                                                                    |           |                                                                              |
|                                                                   |                      | 109214<br>109215         |                        | glBindTexture<br>glPixelStorei   |             | <pre>(target=GL_TEXTURE_2D, texture=10) (pname=GL_UNPACK_ALIGNMENT, param=4)</pre>                                                                                             |           |                                                                              |
|                                                                   |                      |                          |                        |                                  |             |                                                                                                    |           |                                                                              |
|                                                                   |                      | 109216                   |                        |                                  |             | (target=GL_TEXTURE_2D, level=0, xoffset=32, yoffset=544, width=32, height=32, for                                                                                              | rmat=6L_1 |                                                                              |
|                                                                   |                      | 109217                   |                        |                                  |             | (target=GL_TEXTURE_2D, texture=0)                                                                                                    |           |                                                                              |
|                                                                   |                      | 109218                   |                        |                                  |             | (texture=GL_TEXTURE0)                                                                                                    |           |                                                                              |
|                                                                   |                      | 109219                   |                        |                                  |             | (target=GL_TEXTURE_2D, texture=9)                                                                                                    |           |                                                                              |
|                                                                   |                      | 109220                   |                        | glPixelStorei                    |             | (pname=GL_UNPACK_ALIGNMENT, param=4)                                                                                                    |           |                                                                              |
|                                                                   |                      | 109221                   |                        |                                  |             | (target=GL_TEXTURE_2D, level=0, xoffset=160, yoffset=544, width=32, height=32, for                                                                                             | ormat=GL  |                                                                              |
|                                                                   |                      | 109222                   |                        | glBindTexture                    |             | (target=GL_TEXTURE_2D, texture=0)                                                                                                    |           |                                                                              |
|                                                                   |                      | 109223                   |                        |                                  |             | (texture=GL_TEXTURE0)                                                                                                    |           |                                                                              |
|                                                                   |                      | 109224                   |                        | glBindTexture                    |             | (target=GL_TEXTURE_2D, texture=10)                                                                                                    |           |                                                                              |
|                                                                   | ٥×                   | 109225                   |                        |                                  |             | (pname=GL_UNPACK_ALIGNMENT, param=4)                                                                                                    |           | 🛛 🗹 R 🗹 G 🗹 B 👘 1920 :                                                       |
| ening File 'D:/Documents/current/roblox/                          |                      | 109226                   |                        |                                  |             | (target=GL_TEXTURE_2D, level=0, xoffset=160, yoffset=544, width=32, height=32, fr                                                                                              | ormat=GL  | Recorded Framebuffer                                                         |
| ox-cb-170220.pvrcbn'                                              |                      | 109227                   |                        |                                  |             | (target=GL_TEXTURE_2D, texture=0)                                                                                                    |           | 111208: eglSwapBuffers                                                       |
| nected to renderer<br>loading has finished (0 errors, 0 warnings) |                      | 109228                   |                        | glActiveTexture                  |             | (texture=GL_TEXTURE0)                                                                                                    |           |                                                                              |
| loading has minimed (o errors, o warnings)                        |                      | 109229                   |                        |                                  |             | (target=GL_TEXTURE_2D, texture=9)                                                                                                    |           |                                                                              |
|                                                                   |                      | 109230                   |                        | glPixelStorei                    |             | (pname=GL_UNPACK_ALIGNMENT, param=4)                                                                                                    |           |                                                                              |
|                                                                   |                      | 109231                   |                        |                                  |             | (target=GL_TEXTURE_2D, level=0, xoffset=288, yoffset=544, width=32, height=32, for                                                                                             | ormat=GL  |                                                                              |
|                                                                   |                      | 109232                   |                        |                                  |             | (target=GL_TEXTURE_2D, texture=0)                                                                                                    |           |                                                                              |
|                                                                   |                      | 109233                   |                        |                                  |             | (texture=GL_TEXTURE0)                                                                                                    |           |                                                                              |
|                                                                   |                      | 109234                   |                        | glBindTexture                    |             | (target=GL_TEXTURE_2D, texture=10)                                                                                                    |           |                                                                              |
|                                                                   |                      | 109235                   |                        |                                  |             | (pname=GL_UNPACK_ALIGNMENT, param=4)                                                                                                    |           | Lunu                                                                         |
|                                                                   |                      | 109236                   |                        |                                  |             | (target=GL_TEXTURE_2D, level=0, xoffset=288, yoffset=544, width=32, height=32, fe                                                                                              | ormat=GL  |                                                                              |
|                                                                   |                      | 109237                   |                        |                                  |             | (target=GL_TEXTURE_2D, texture=0)                                                                                                    |           |                                                                              |
|                                                                   | Static               | Analysis                 |                        |                                  |             |                                                                                                    | ōΧ        |                                                                              |
|                                                                   | Filter:              |                          |                        |                                  |             |                                                                                                    |           |                                                                              |
|                                                                   |                      |                          |                        |                                  | Description |                                                                                                    |           | Lapone and and and and and and and and and and                               |
|                                                                   |                      |                          | ame UID Call           | ····Para a Classe a ta           | Description | have been along have been used between all adversary with a set of the first along the                                                                                         | and This  |                                                                              |
|                                                                   |                      | /arning1 0               |                        | wRangeElements                   |             | amebuffer clears have been used between glBindFramebuffer and the first glDraw* comma                                                                                          |           | 72 CODECCE CLUBERCELLER                                                      |
|                                                                   |                      | /arning1 0<br>/arning1 0 | 372 glDra<br>419 glDra | wArrays<br>wRangeElements        |             | amebuffer clears have been used between glBindFramebuffer and the first glDraw* comma<br>amebuffer clears have been used between glBindFramebuffer and the first glDraw* comma |           |                                                                              |
|                                                                   |                      |                          |                        |                                  |             |                                                                                                    |           | ✓ R ✓ G ✓ B □ A   125, 602 px   0.065, 0.56   RGBA(64, 61, 64, 255)   1920 > |
|                                                                   | Stati                | - Analycic               | Current Call Find      | Poculte                          |             |                                                                                                    |           | A R.A. C.A. R.L.A. 13E 603 py 0.06E 0.E6   RCRA/64 61 64 3EE) 1030 y         |

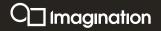

#### **PVRTune timeline**

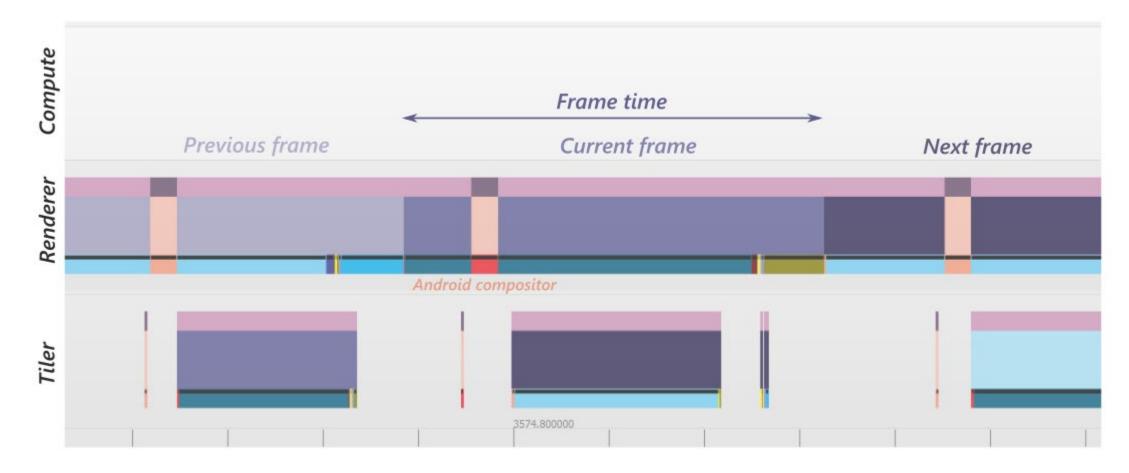

Vulkan – use double/triple buffering please

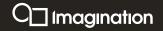

#### Analysing Roblox on PowerVR

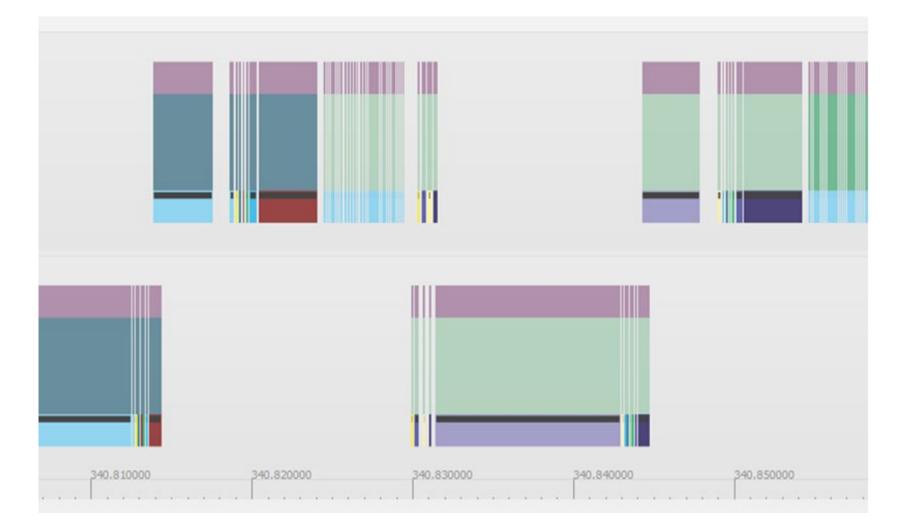

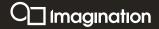

#### **PVRCarbon analysis**

| le Edit View Help |    |         |    |          |      |                                                                                           |    |                          |                                                                                                    |                 |
|-------------------|----|---------|----|----------|------|-------------------------------------------------------------------------------------------|----|--------------------------|----------------------------------------------------------------------------------------------------|-----------------|
| reads             | ወኦ | Filter: |    |          |      |                                                                                           | Aa | Render                   |                                                                                                    | Ð               |
| ID                |    |         |    |          |      |                                                                                           |    | 64723: vkQueuePresentKHR |                                                                                                    |                 |
| 20005             |    | UID     |    |          | Name | Arguments                                                                                 |    |                          |                                                                                                    |                 |
| 20007             |    | 64071   |    | _SUCCESS |      | (device=0xc2660c00, fenceCount=1, pFences=0xbfbb7be8, waitAll=VK_TRUE, timeout=1844674407 |    |                          |                                                                                                    |                 |
| 20052             |    | 64072   | VK | _SUCCESS |      | (device=0xc2660c00, fenceCount=1, pFences=0xbfbb7be8)                                     |    |                          | value.                                                                                                    | arted<br>at 125 |
| 20084             |    | 64073   |    |          |      | (device=0xc2660c00, buffer=0xc3098280, pAllocator=NULL)                                   |    |                          | Averal 3                                                                                                    | alla<br>Arazat  |
| 20164             |    | 64074   |    |          |      | (device=0xc2660c00, buffer=0xb29de540, pAllocator=NULL)                                   |    |                          |                                                                                                    |                 |
| 20170             |    | 64075   |    |          |      | (device=0xc2660c00, buffer=0xb29de620, pAllocator=NULL)                                   |    | THE STATE STATE          |                                                                                                    |                 |
|                   |    | 64076   |    |          |      | (device=0xc2660c00, buffer=0xb29de770, pAllocator=NULL)                                   |    |                          |                                                                                                    |                 |
|                   |    | 64077   |    |          |      | (device=0xc2660c00, buffer=0xb119d080, pAllocator=NULL)                                   |    | DESCRIPTION OF           |                                                                                                    |                 |
|                   |    | 64078   |    |          |      | (device=0xc2660c00, buffer=0xb119cd00, pAllocator=NULL)                                   |    |                          | and so it is not the second second second second second second second second second second second second second |                 |
|                   |    | 64079   |    |          |      | (device=0xc2660c00, buffer=0xb29e4f20, pAllocator=NULL)                                   |    |                          | -                                                                                                    |                 |
|                   |    | 64080   |    |          |      | (device=0xc2660c00, buffer=0xb29e4e40, pAllocator=NULL)                                   |    |                          |                                                                                                    |                 |
|                   |    | 64081   |    |          |      | (device=0xc2660c00, buffer=0xb29e4d60, pAllocator=NULL)                                   |    |                          | N ABOLING SALAN SALAN                                                                                           |                 |
|                   |    | 64082   |    |          |      | (device=0xc2660c00, buffer=0xb29e4c80, pAllocator=NULL)                                   |    |                          |                                                                                                    |                 |

97371

97372

vkCmdPipelineBarrier

age (commandBuffer=0xc2e01f80, srcBuffer=0xb92870d0, dstImage=0xc0b10140, dstImageLayout=VK\_IMAGE\_LAYOUT\_TRANSFER\_DST\_OPTIMAL, regionCount=1, pRegiv (commandBuffer=0xc2e01f80, srcStageMask=VK\_PIPELINE\_STAGE\_TRANSFER\_BIT, dstStageMask=VK\_PIPELINE\_STAGE\_ALL\_COMMANDS\_BIT, dependencyFlags=0x00)

|                                                                                                    | 64088                        | vkDestroyBuffer             | (device=0xc2660c00, buffer=0xb29e1100, pAllocator=NULL)              |                                          |                                                                                                    | _                                                                                                    |
|----------------------------------------------------------------------------------------------------|------------------------------|-----------------------------|----------------------------------------------------------------------|------------------------------------------|----------------------------------------------------------------------------------------------------|----------------------------------------------------------------------------------------------------|
|                                                                                                    | 64089                        | vkDestroyImageView          |                                                                      | L)                                       |                                                                                                    |                                                                                                    |
|                                                                                                    | 64090                        | vkDestroyImage              | (device=0xc2660c00, image=0xb4b0f440, pAllocator=NULL)               |                                          | ✓ G ✓ B 🗋 A                                                                                                    | 1920 x 108                                                                                                    |
|                                                                                                    | 64091                        | vkDestroyImageView          | (device=0xc2660c00, imageView=0xb5167a00, pAllocator=NL              | LL)                                      |                                                                                                    |                                                                                                    |
| ning File 'D:/Documents/current/roblox/roblox-                                                                   | 64092                        | vkDestroyImage              | (device=0xc2660c00, image=0xb4b0ecc0, pAllocator=NULL)               |                                          | led Framebuffer                                                                                                    | 6                                                                                                    |
| 0220.pvrcbn'<br>ected to renderer                                                                                | 64093                        |                             | (device=0xc2660c00, buffer=0xb119e3c0, pAllocator=NULL)              | 64722:                                   | vkQueueSubmit                                                                                                    |                                                                                                    |
| iding has finished (0 errors, 0 warnings)<br>sed                                                                 | 64094 VK_SU                  | UCCESS vkResetCommandPoo    | d (device=0xc2660c00, commandPool=0xc316d400, flags=0x00             | 00000)                                   |                                                                                                    |                                                                                                    |
| g File 'D:/Documents/current/roblox/                                                                             | 64095 VK_SU                  | UCCESS vkGetPhysicalDeviceS | urfaceC (physicalDevice=0xc2e96260, surface=0xc33a7550, pSurfaceC    | apabilities=0xbfbb8004)                  |                                                                                                    | a ka ka ka<br>ka ka ka ka ka ka ka ka ka ka ka ka ka k                                                                                                    |
| ok/<br>blox.client_2019_10_18_11_33_18.pvrcbn'                                                                   | 64096 VK_SU                  | UCCESS vkBeginCommandBuf    | fer (commandBuffer=0xb91f30c0, pBeginInfo=0xbfbb7bf8)                |                                          | and the second second s |                                                                                                    |
| nected from renderer                                                                                             | 64097 VK_SU                  | UCCESS vkCreateBuffer       | (device=0xc2660c00, pCreateInfo=0xbfbb7908, pAllocator=N             | JLL, pBuffer=0xb1160c68)                 | Mana Mana Mana Mana                                                                                                    |                                                                                                    |
| ding has finished (0 errors, 0 warnings)<br>cted to renderer                                                     | 64099                        |                             | equirem (device=0xc2660c00, buffer=0xb119e3c0, pMemoryRequirem       | ents=0xbfbb78f0)                         |                                                                                                    | 4                                                                                                    |
| sed<br>a File 'D:/Documents/current/roblox/                                                                      | 64100 VK_SU                  | UCCESS vkBindBufferMemory   | (device=0xc2660c00, buffer=0xb119e3c0, memory=0xc0c217               | c0, memoryOffset=1105920)                | A CONTRACTOR OF A CONTRACTOR OF A CONTRACTOR OF A CONTRACTOR OF A CONTRACTOR OF A CONTRACTOR OF A CONTRACTOR OF                                                                                                    |                                                                                                    |
| pk/pvrcarbon/dasco597_csm_soft0.pvrcbn'                                                                          | 64101 VK_SU                  | UCCESS vkCreateBuffer       | (device=0xc2660c00, pCreateInfo=0xbfbb7908, pAllocator=N             | JLL, pBuffer=0xb1160b28)                 | · · ·                                                                                                    | and the second design of the second design of the s |
| nected from renderer<br>cted to renderer                                                                         | 64103                        |                             | equirem (device=0xc2660c00, buffer=0xb95e61d0, pMemoryRequirem       | ents=0xbfbb78f0)                         |                                                                                                    |                                                                                                    |
| cted to renderer<br>ng: Substituting recorded surface extension<br>HR_android_surface' with<br>HR_win32_surface' | 64104 VK_SU                  | UCCESS vkBindBufferMemory   | (device=0xc2660c00, buffer=0xb95e61d0, memory=0xc302f7               | 40, memoryOffset=69632)                  |                                                                                                    | The second second second second second second second second second second second second second second second se                                                                                                    |
|                                                                                                    |                              |                             |                                                                      |                                          |                                                                                                    | S. Company and the second second seco |
|                                                                                                    | Static Analysis              |                             |                                                                      | б×                                       |                                                                                                    |                                                                                                    |
|                                                                                                    | Filter:                      |                             |                                                                      |                                          |                                                                                                    |                                                                                                    |
| ding has finished (0 errors, 0 warnings)                                                                         | Level Frame UID              | Call                        | Description                                                          |                                          |                                                                                                    |                                                                                                    |
|                                                                                                    |                              |                             | No appropriate framebuffer clears have been used between glBindFram  | buffer and the first aDraw* command. Thi |                                                                                                    |                                                                                                    |
|                                                                                                    |                              |                             | No appropriate framebuffer clears have been used between glaindfram  |                                          |                                                                                                    |                                                                                                    |
|                                                                                                    |                              |                             | No appropriate framebuffer clears have been used between glaind Fram |                                          |                                                                                                    |                                                                                                    |
|                                                                                                    |                              | garden angelanten to        |                                                                      |                                          |                                                                                                    |                                                                                                    |
|                                                                                                    | Static Analysis Current Call | Find Results                |                                                                      | ✓ R                                      | 🗹 G 🗹 B 🔲 A 📔 141, 573 px 🕴 0.07                                                                                                    | 73, 0.53   RGBA(30, 19, 13, 255)   1920 x 108                                                                                                    |
|                                                                                                    |                              |                             |                                                                      | Current Frame: 137/248                   |                                                                                                    | Renderer: Host                                                                                                    |

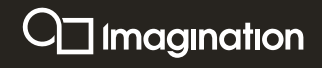

#### New tune recording

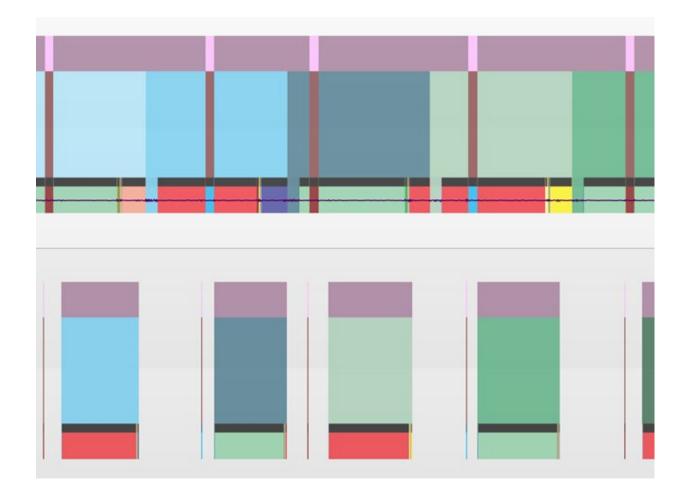

#### Glorious task packing!

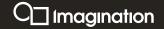

#### **GLSL** optimisations

 $vec_1 = (float_1 * vec_2) * float_2; \longrightarrow vec_1 = (float_1 * float_2) * vec_2;$ Group scalar arithmetic vec 1 = sqrt(vec 2);vec\_1 = vec\_2 \* inversesqrt(vec\_2); float\_0 = max(float\_1, 0.0);  $\longrightarrow$ float\_0 = clamp(float\_1, 0.0, 1.0); abs() neg() and clamp(..., 0.0, 1.0) can be free $vec_0 = vec_1 * vec_2 + vec_3; \leftrightarrow vec_0 = clamp(vec_1 * vec_2 + vec_3, 0.0, 1.0);$ PowerVR developer documents: <u>https://docs.imgtec.com/</u>

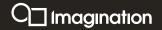

#### **GLSL** optimisations - utilisation

Too many registers being used

-> less threads can be processed in a cluster at a time

-> reduced utilisation

Mediump allows PowerVR to use 16 bit floats

-> reduce register pressure, increase occupancy (up to 100%)

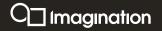

# **GLSL optimisations**

PBR shader:

- A-Series: cycle count decreased by 9%
- Rogue (Oppo Reno): cycle count decreased by 12% and utilisation improved by 33%

PBR+IBL shader:

- A-Series: cycle count decreased by 9%
- Rogue (Oppo Reno): cycle count decreased by 20% and utilisation improved by 36%

Use PVRShaderEditor to analyse cycle count and disassembly

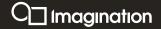

### Analysing Roblox on PowerVR

**Performance improvements** 

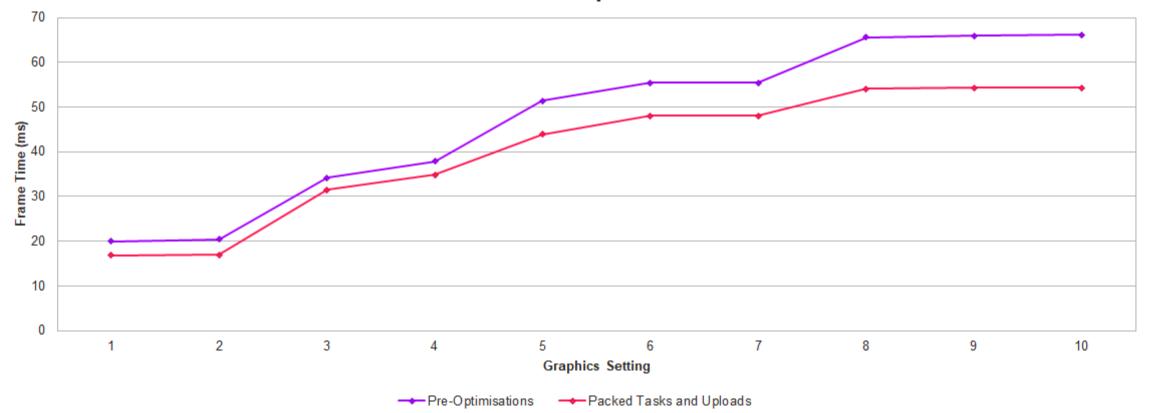

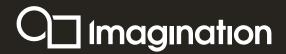

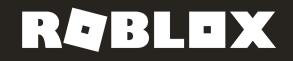

# Lighting and Shadows in Roblox

### Lighting system: phase 2, shadow maps

- Voxel shadows are too coarse
- Shadow maps to the rescue!
- Excellent quality
- Challenge: "soft" shadows
- Challenge: high cost to re-render
- Challenge: many shadow casting lights
- Only released sun shadows to simplify

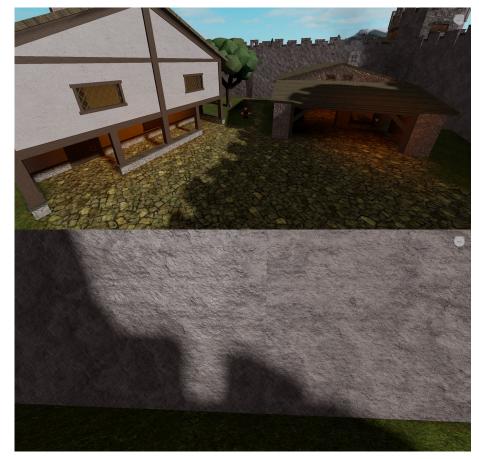

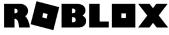

# Lighting system: rendering shadow maps

- Cascaded tiled shadow maps
  - 1-4 cascades depending on the quality levels
  - Far cascades are split into tiles to be able to throttle shadow updates
- CSM Scrolling (Insomniac @ SIGGRAPH 2012)
  - CSM Scrolling: An acceleration technique for the rendering of cascaded shadow maps
- When we need to update a cascade, it's done in single pass
  - If multiple tiles are marked as dirty, we re-render geometry in these tiles
  - CPU does per-tile frustum culling
- Light direction changes invalidate caching :(
  - Haven't found a good solution to this

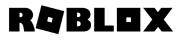

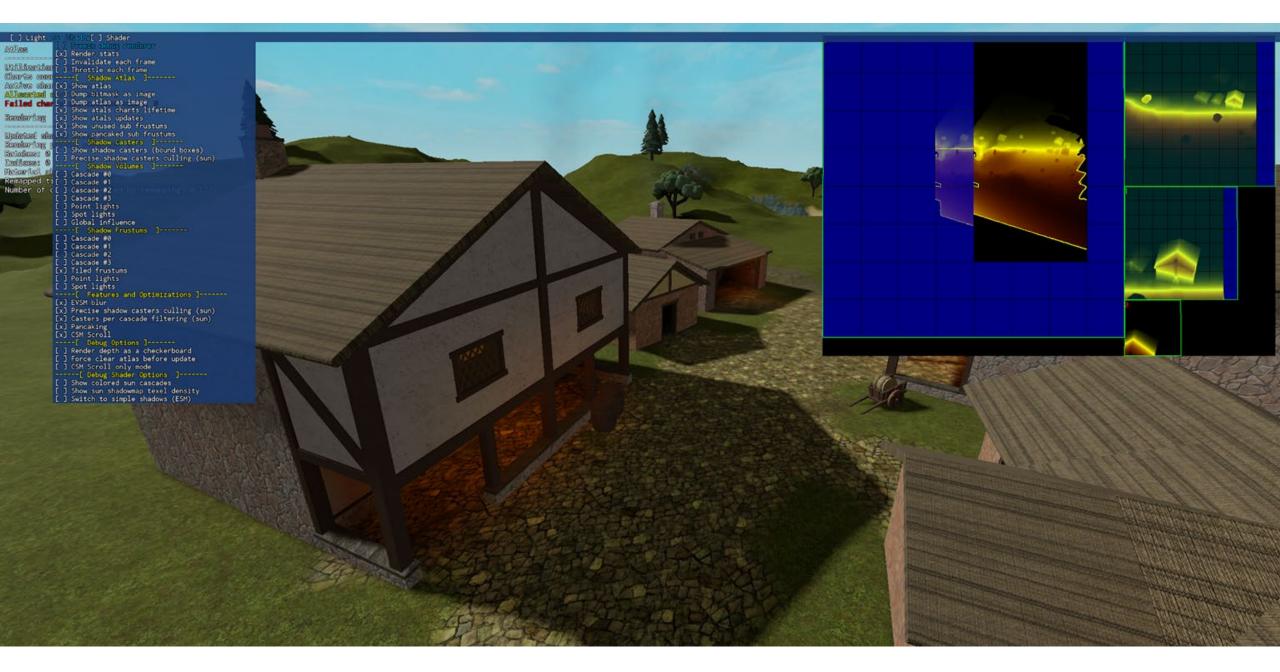

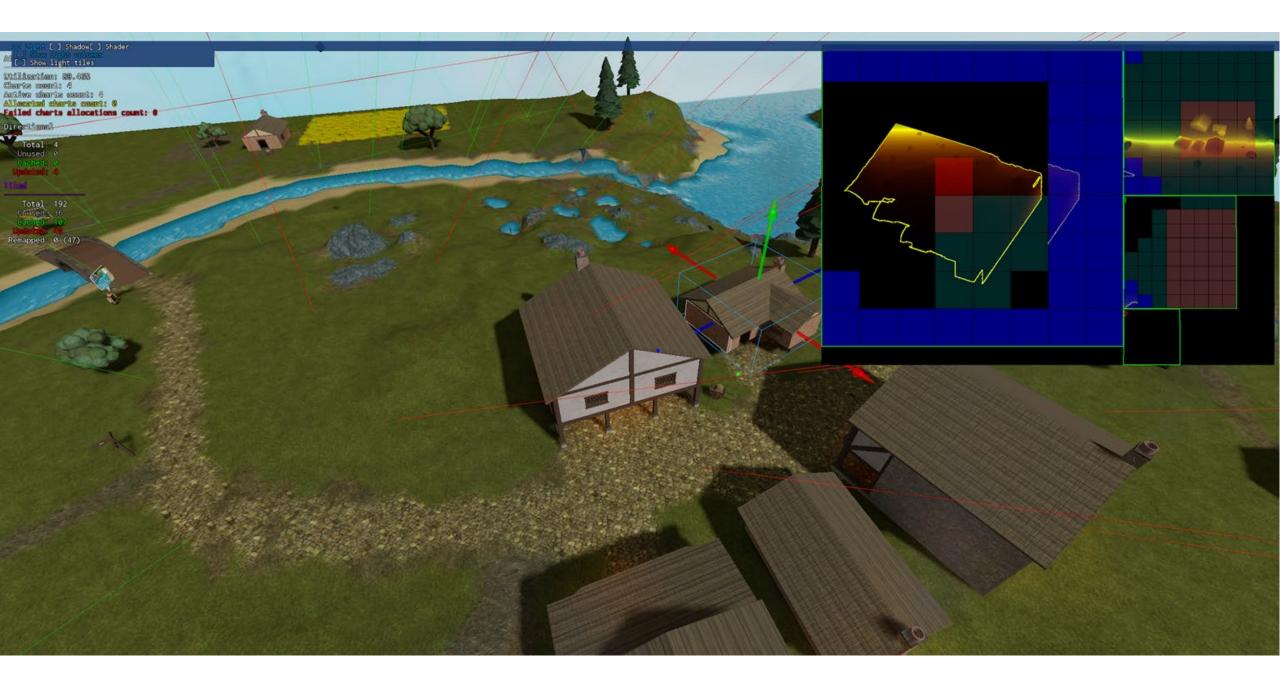

### Lighting system: shadow softness

- Want a wide range of shadow map "softness"
  - Wide PCF kernel expensive at high resolutions
  - Screen-space filtering impractical due to transparent geometry and tiler performance
- EVSM to the rescue!
  - Fully decouples shadow rendering from sampling
  - Light leaks...

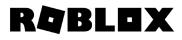

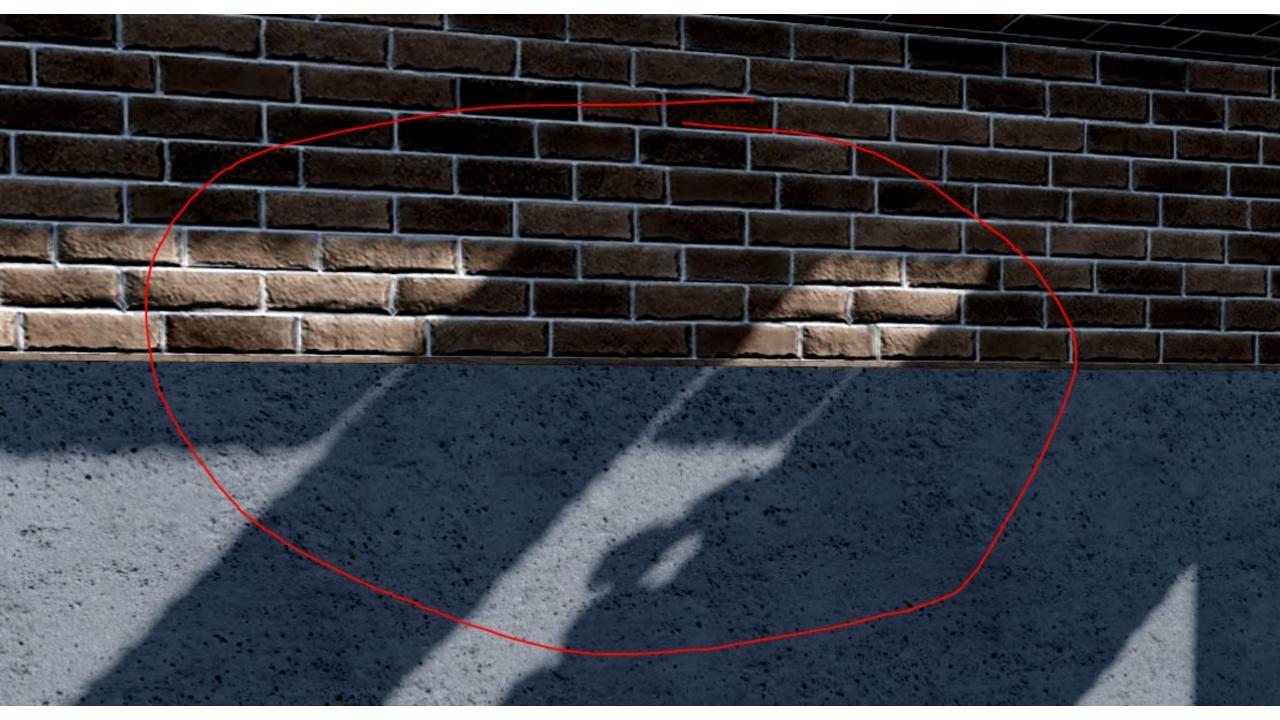

#### Lighting system: making EVSM practical

- Light leaks
  - Reduce Z range!
    - Tightly fit shadow frustum to receiving geometry
    - "Pancaking" when rendering caster geometry
    - VkPipelineRasterizationStateCreateInfo::depthClampEnable
  - Over-darkening when sampling EVSM
- Performance
  - Use two moments (RG16F) on mobile, four (RGBA16F) on desktop
  - Render depth only, reconstruct exponentially warped moments during first blur pass
- Integrating with tiling...
  - Blurring is per tile to make it fully incremental, we cache blurred EVSM contents
  - CSM scrolling might require adjusting the cascade depth
    - exp(z + offset) = exp(z) \* exp(offset)

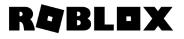

### Lighting system: blurring shadow maps

- Standard two-pass blur (horizontal & vertical)
- First pass reads directly from depth texture (D16/D24)
  - Need to reconstruct EVSM moments from depth
  - Can't use bilinear filter optimizations :(
- Second pass reads from EVSM texture
  - Fewer taps!
  - See "Efficient Gaussian blur with linear sampling"
- Filter width varies from 3x3 to 17x17
  - Depends on developer-configured parameter, "ShadowSoftness"

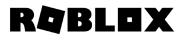

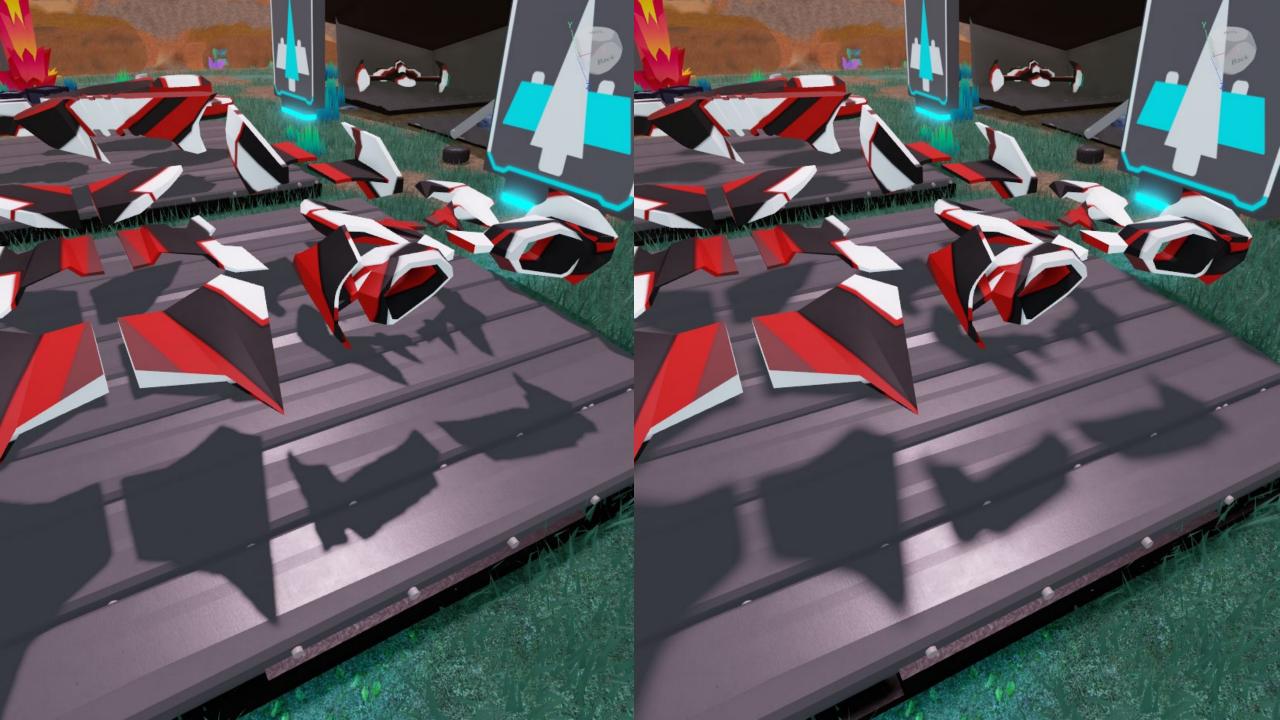

## Lighting system: shadow MSAA

- Wide blurs are pretty expensive
  - Render depth at full resolution, two pass blur
  - Three full stores of tile contents to memory
- Since shadow moments are filterable, we can use MSAA!
  - Use 4x MSAA to reduce shadow resolution by 2x2
  - Fragment shader directly outputs shadow moments (render pass isn't depth only anymore)
  - Subsequent filters are smaller (2x) and can use bilinear optimizations
- On-chip resolve is crucial
  - \*Don't\* use vkCmdResolveImage!
  - Instead, use pResolveAttachments in render pass
- MSAA becomes an almost free way to increase shadow quality

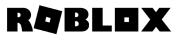

#### Lighting system: sampling shadow maps

- Find a single cascade per pixel
  - Some ALU to do point-sphere tests per cascade
  - Because of throttling & quality concerns can't use pixel depth
- Sample EVSM texture
  - Requires adjusting UV coordinates
  - All shadow maps are stored in a single shadow atlas
- Compute shadow factor
  - Exponential depth warping
  - 2 or 4 moment VSM
  - Apply over-darkening to reduce leaks

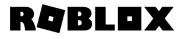

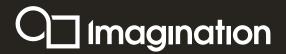

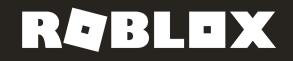

## Compute Optimisations for PowerVR

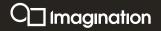

#### Move gaussian blur to compute?

Compute post-processing allows more scheduling flexibility

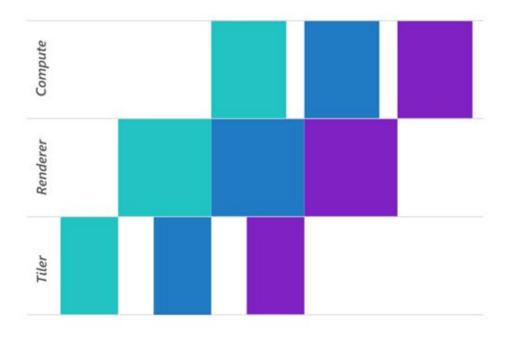

What about work in the middle of the frame?

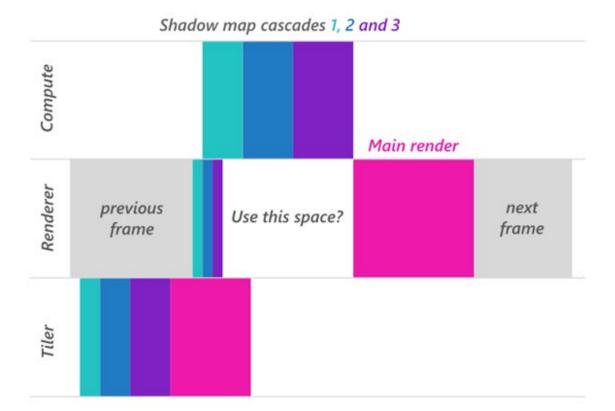

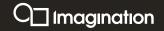

#### Separable-kernel gaussian blur

- Perform 2D gaussian blur with two 1D passes
- Mathematically equivalent (rank 1 matrix)
- 2n texture fetches instead of n<sup>2</sup>

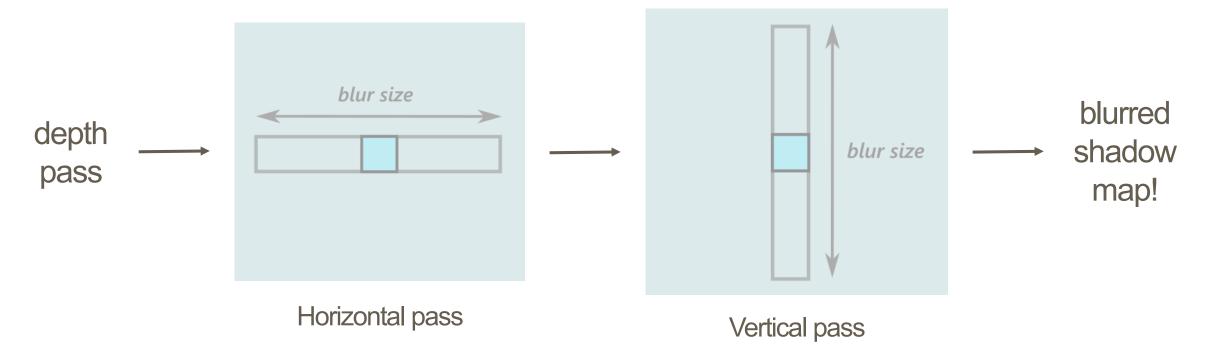

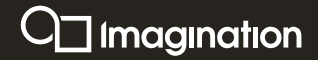

#### **Compute gaussian blur gather algorithm**

Optimal work-group size on PowerVR is 32

8x4 work group size processing an 8x8 area

Experiment with looping shader multiple times (2 texels per thread here)

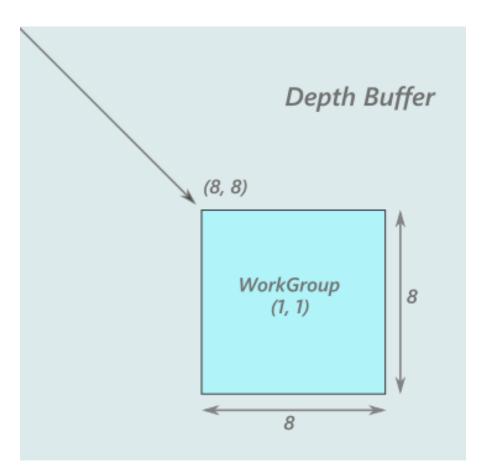

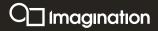

#### **Compute gaussian blur gather algorithm**

Read depth values including surrounding area into shared memory

Reduces the number of texture fetches

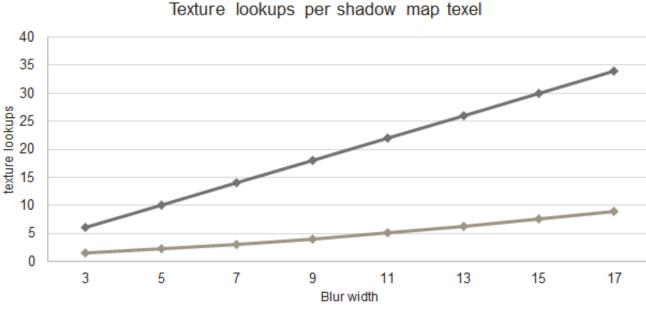

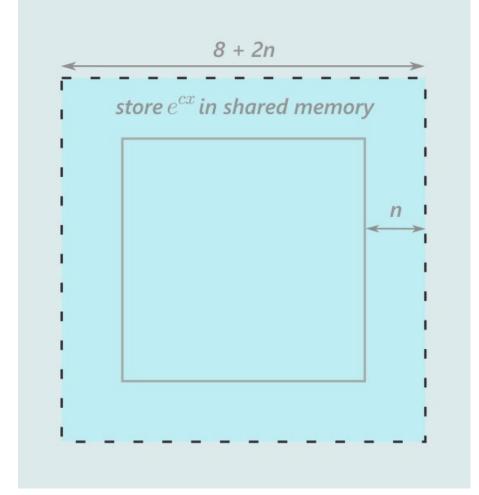

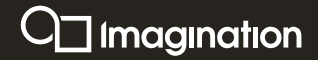

#### **Morton ordering**

Images created with VK\_IMAGE\_TILING\_OPTIMAL addressed with Morton ordering Improve cache efficiency by loading an aligned area of texels (512 bit cache line)

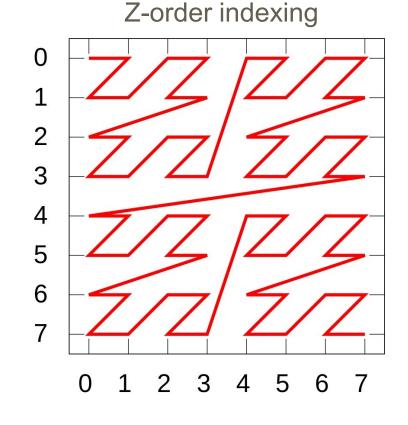

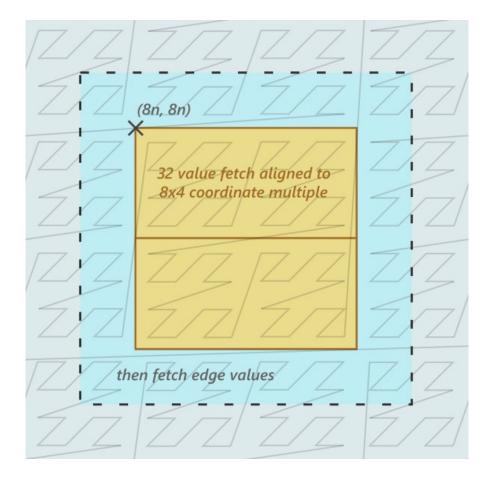

C Imagination

#### Linear indexing

|       | Bank 1 |   |   |   | Bank 2 |   |   |   | Bank 3 |   |    |    | Bank 4 |    |    |    |
|-------|--------|---|---|---|--------|---|---|---|--------|---|----|----|--------|----|----|----|
| dword | 0      | 1 | 2 | 3 | 4      | 5 | 6 | 7 | 8      | 9 | 10 | 11 | 12     | 13 | 14 | 15 |
| 0     |        |   |   |   |        |   |   |   |        |   |    |    |        |    |    |    |
| 16    |        |   |   |   |        |   |   |   |        |   |    |    |        |    |    |    |
| 32    |        |   |   |   |        |   |   |   |        |   |    |    |        |    |    |    |
|       |        |   |   |   |        |   |   |   |        |   |    |    |        |    |    |    |
| 4080  |        |   |   |   |        |   |   |   |        |   |    |    |        |    |    |    |

Shared memory:

- Read up to 16 adjacent floats 1 cycle
- Read multiple rows in a bank in n cycles
- Read = 1 cycle, write = 4 cycles

```
// our 32 threads write to adjacent memory simultaneously
float warped_depth = warp(texelFetch(depth_buffer,
    gl_LocalInvocationID.xy + offset).x);
shared_storage[gl_LocalInvocationIndex + n*32].x =
    warped_depth;
```

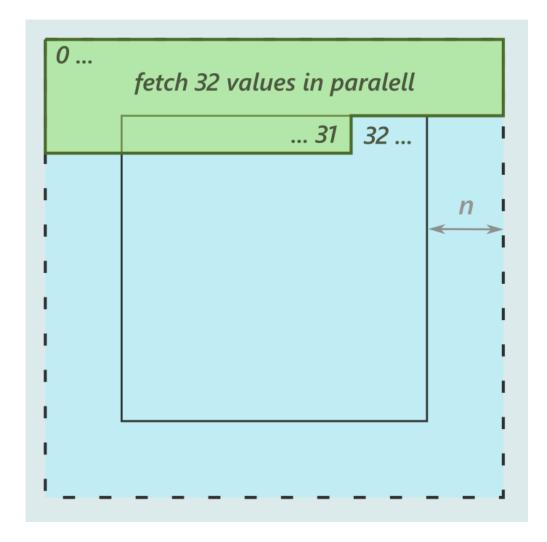

#### **Horizontal pass**

Write moments M1 and M2 to shared memory

$$M_1 = E(x) = \int_{-\infty}^{\infty} xp(x)dx$$
$$M_2 = E(x^2) = \int_{-\infty}^{\infty} x^2 p(x)dx$$

VSM algorithm:

http://www.punkuser.net/vsm/vsm\_paper.pdf

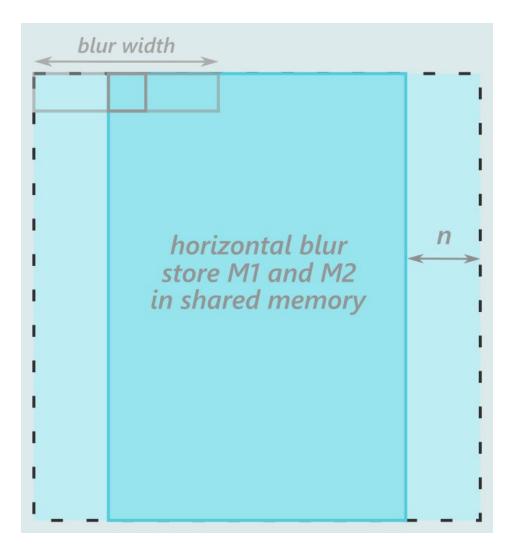

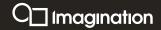

#### **Vertical pass**

Write moments M1 and M2 to the shadow map

```
vec2 M1M2 = vec2(0.0);
memoryBarrierShared();
for (uint y = 0u; y < blur_width; y++) {
    uint shared_index = get_shared_index(y,
      gl_LocalInvocationID);
    vec2 M1M2_val = shared_storage[shared_index];
    M1M2 += M1M2_val * get_gaussian_factor(y);
}
```

```
imageStore(shadow_map, global_coord, vec4(M1M2,
 0.0f, 0.0f));
```

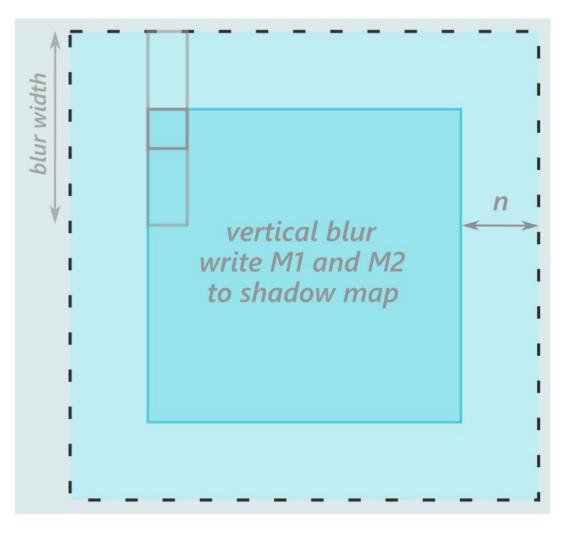

#### Task packing

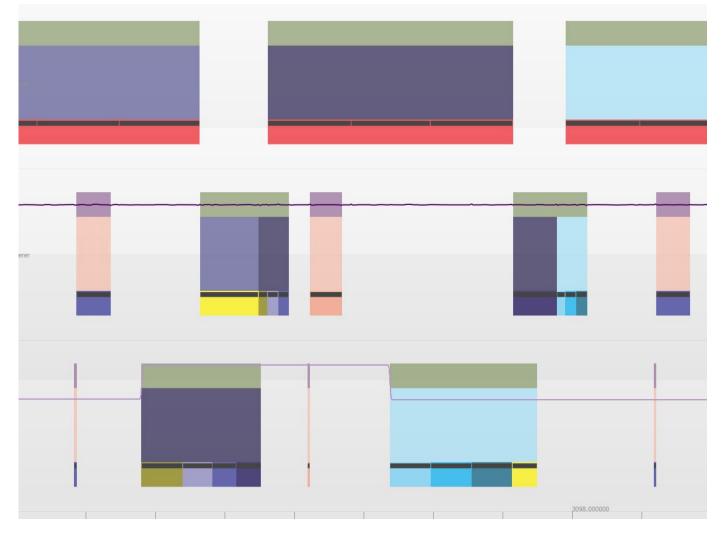

Vulkan spec section 6.2:

"The initial order is determined by the order in which vkQueueSubmit commands are executed on the host, for a **single queue**, from first to last."

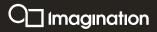

#### **Task packing**

Alternate between two queues each frame for submitting commands.

Allows frame independent scheduling and increases task packing!

May require alternating between two sets of resources.

More developer recommendations! <u>https://docs.imgtec.com/</u>

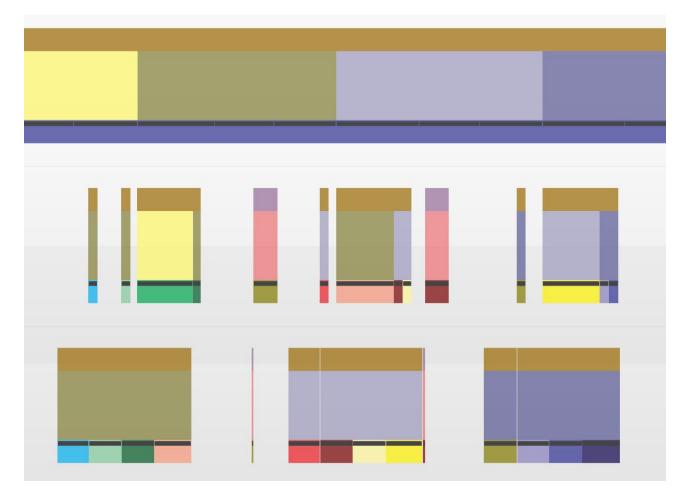

O Imagination

#### **Compute improvements**

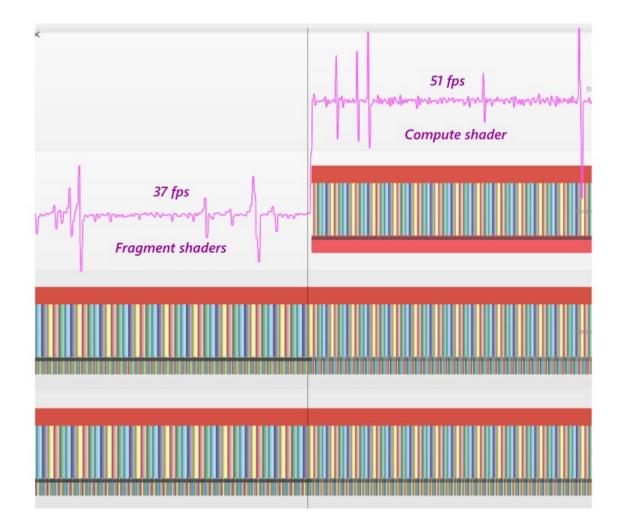

#### 40% fps increase for 5x5 blur! Meizu Pro 7 Plus - PowerVR 7XTP

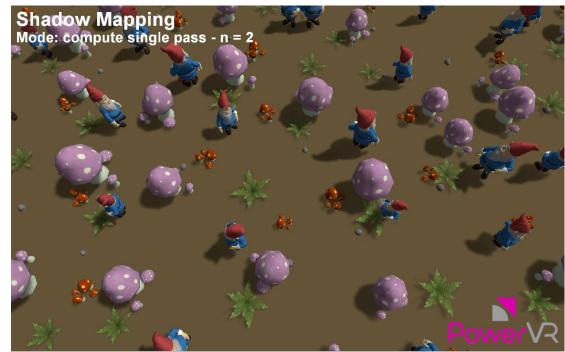

#### **Compute improvements**

Frame times for high-end PowerVR GPUs

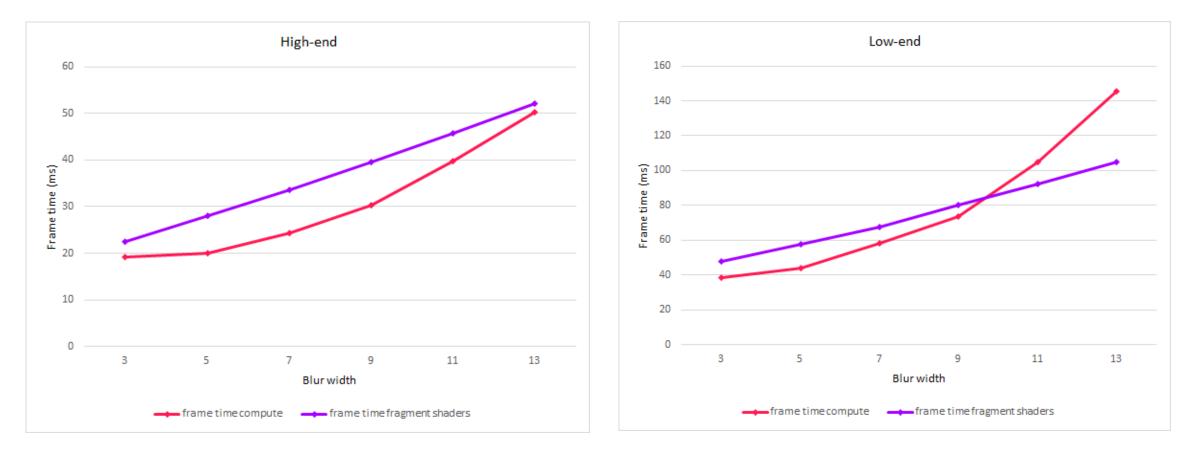

#### Low-end PowerVR GPUs

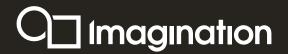

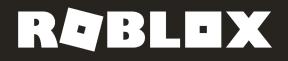

# Thank you!